УДК 004.942

В.М. Дмитриев, Т.В. Ганджа

# Методика построения многоуровневых компонентных цепей для моделирования химико-технологических систем

Рассматривается новая методика построения многоуровневых компонентных цепей, являющаяся развитием метода компонентных цепей и направленная на его адаптацию к моделированию химико-технологических систем с протекающими в них многокомпонентными вещественными потоками. С ее помощью открываются возможности автоматизации решения задач исследования и функционального проектирования управляемых систем, предполагающих многократный анализ их компьютерных моделей при варьировании значений параметров компонентов

Ключевые слова: многоуровневая компонентная цепь, химико-технологическая система, задачи исследования и функционального проектирования, методика и алгоритм решения.

doi: 10.21293/1818-0442-2017-20-3-98-102

Технологические объекты газовой промышленности относятся к классу химико-технологических систем (XTC), допускающих декомпозицию на элементы и аппараты химической промышленности, между которыми циркулируют многокомпонентные вещественные потоки. Протекающие в них процессы описываются линейными, нелинейными или дифференциальными уравнениями с обыкновенными и частными производными, коэффициенты которых зависят от геометрических размеров и физических свойств аппаратов, а также от компонентных составов циркулирующих потоков.

В работах ряда учёных рассматриваются вопросы моделирования ХТС [1-5], а реализованные на их основе комплексы программ, например Aspen Hysys и ChemCAD [6, 7], являясь преимущественно продуктами зарубежных фирм, имеют широкий набор компонентов и обеспечивают одновариантный анализ моделей ХТС. Развитие средств управления такими объектами требует решения новых задач исследования и функционального проектирования, в основе которых лежит многовариантный анализ моделей ХТС при варьировании их параметров. Подключение к ним динамических моделей исполнительных и измерительных устройств, а также реализация взаимосвязанных с ними имитационных моделей устройств управления откроют новые возможности формирования и отладки алгоритмов функционирования устройств управления.

К универсальным системам компьютерного моделирования относится среда моделирования МАРС [8]. Основанная на методе компонентных цепей [9], она позволяет анализировать математические и имитационные модели мультифизических технических объектов и последовательностей действий, представляющих собой методики решения различных задач и алгоритмы функционирования устройств управления. Среда МАРС является наиболее приемлемым инструментом для моделирования ХТС и систем управления протекающими в них процессами, которые в совокупности образуют сложную техническую управляемую систему (СТУС). Но с ростом числа задач, связанных с появлением блоков наблюдения и управления в составе ХТС, а также с расширением функций параметризации моделей и обработки результатов вычислительных экспериментов требуется расширение формального аппарата метода компонентных цепей и увеличение возможностей его программно-алгоритмического инструментария.

# Многоуровневая компонентная цепь СТУС

К задачам исследования и функционального проектирования СТУС относятся задачи определения значений параметров ХТС, удовлетворяющих предъявляемым к ним требованиям функционирования; задача нахождения значений параметров исполнительных и измерительных устройств, соответствующих критериям точности и быстродействия протекающих в ХТС процессов; формирования и отладки алгоритмов управления. Помимо этого, реализация модели ХТС, интегрированной с функциональной моделью устройства управления и развитой панелью визуализации и интерактивного управления параметрами компонентов, откроет возможности формирования компьютерных тренажеров операторов-технологов и интеллектуальных систем управления технологическими объектами газовой промышленности.

Для целей эффективного решения обозначенных задач на базе метода компонентных цепей предложена многоуровневая компонентная цепь (МКЦ)  $CTYC$  (рис. 1)

$$
C_{CTC} = (C_{ChTS} \cup C_L \cup C_V),
$$

где  $C_{\text{CHTS}}$  – компонентная цепь (КЦ) XTC с подключенными к ней компонентами исполнительных и измерительных устройств, осуществляющих взаимодействие с устройством управления (УУ), составляющая объектный уровень МКЦ;  $C<sub>r</sub>$  – алгоритмическая КЦ УУ, формируемая на логическом уровне МКЦ и представленная набором алгоритмов его функционирования, каждый из которых на основе значений наблюдаемых переменных вырабатывает соответствующие значения управляющих воздействий;  $C_v$  – визуальная КЦ панели визуализации и интерактивного управления на визуальном уровне МКЦ, с которой взаимодействует пользователь во время проведения вычислительного эксперимента.

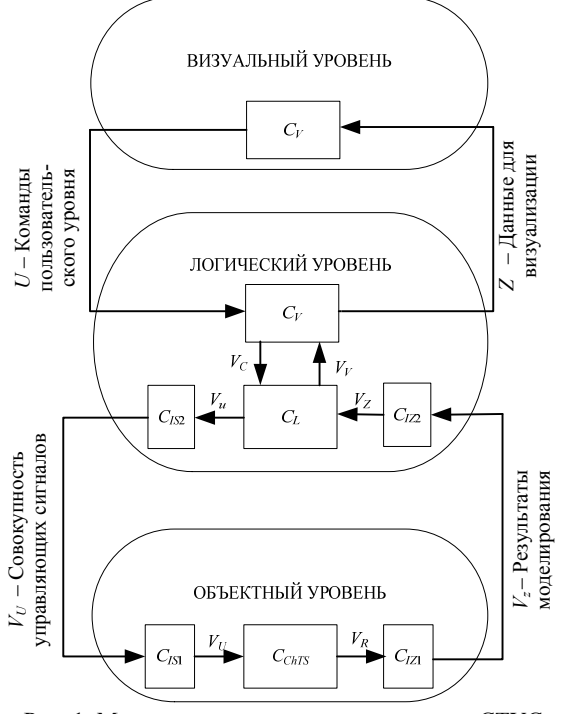

Рис. 1. Многоуровневая компонентная цепь СТУС

Для формирования МКЦ СТУС используется многослойный редактор многоуровневых компонентных цепей, на каждом уровне которого представлены соответствующие цепи:

– На объектном уровне находится КЦ ХТС *CChTS* с подключенными к ней компонентами исполнительных  $C_{1S1}$  и измерительных  $C_{1Z1}$  устройств, которые для взаимодействия с УУ имеют также отображения на логическом уровне МКЦ.

– Логический уровень МКЦ содержит КЦ алгоритма решения задач исследования и функционального проектирования СТУС, в которую включены КЦ алгоритмов функционирования УУ, что позволяет осуществлять их отладку на компьютерной модели ХТС.

– Визуальный уровень МКЦ СТУС предназначен для формирования панели визуализации и интерактивного управления параметрами модели ХТС и изменения процесса решения задачи.

Межуровневые взаимодействия в МКЦ СТУС реализуются следующим образом:

1. Для передачи результатов моделирования ХТС  $V_z$  с объектного уровня на логический в ее компонентную цепь встраиваются измерительные компоненты, которые помимо отображения на объектном уровне МКЦ (рис. 2, *а*) имеют отображение на её логическом уровне (рис. 2, *б*).

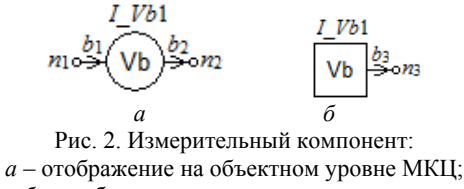

*б* – отображение на ее логическом уровне

2. Передача управляющих сигналов  $V_{U}$  в виде новых значений параметров компонентов объектного уровня МКЦ с её логического уровня осуществ-

ляется при помощи имеющих свое отображение на логическом уровне МКЦ компонентов-атрибутов (рис. 3, *а*) компонентов КЦ ХТС, принадлежащих её объектному уровню.

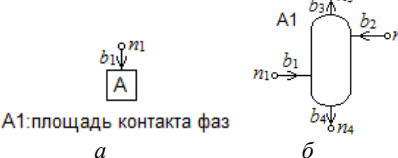

Рис. 3. Компонент-атрибут: *а* – компонент-атрибут логического уровня МКЦ; *б* – подлежащий параметризации компонент объектного уровня

3. Подлежащие визуализации данные  $V<sub>z</sub>$  передаются на визуальный уровень компонентамивизуализаторами, которые имеют свои отображения одновременно на визуальном (рис. 4, *а*) и логическом (рис. 4, *б*) уровне МКЦ.

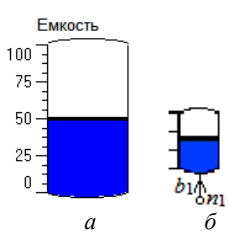

Рис. 4. Компонент-визуализатор: *а* – отображение на визуальном уровне МКЦ; *б* – отображение на её логическом уровне

4. Передача команд пользовательского управления с визуального уровня МКЦ на её логический уровень осуществляется компонентами-регуляторами, представленными на рис. 5.

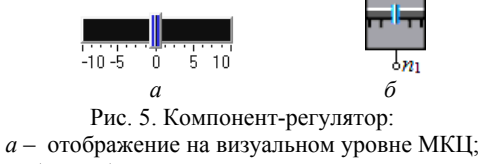

*б* – отображение на её логическом уровне

Формирование многоуровневой компонентной цепи осуществляется пользователем в графическом многослойном редакторе. Каждый его слой соответствует определенному уровню МКЦ.

## **Алгоритм функционирования многоуровневой компонентной цепи СТУС**

Автоматизация решения задач исследования и функционального проектирования СТУС достигнута благодаря тому, что в разработанный комплекс программ помимо многослойного редактора МКЦ СТУС входят:

– программно-алгоритмические средства математического моделирования ХТС, представленные интерпретатором языка химико-технологических систем, формирующим КЦ ХТС на основе её модели, представленной на объектном уровне МКЦ, универсальным вычислительным ядром [9], осуществ-

*Доклады ТУСУРа, том 20, № 3, 2017* 

ляющим анализ цепи ХТС в статическом или динамическом режиме, и измерительными компонентами, производящими выборку соответствующих значений из вектора решения и их передачу с объектного на логический уровень МКЦ СТУС;

- средства имитационного моделирования, представленные в виде интерпретатора алгоритмических компонентных цепей, принадлежащих логическому уровню МКЦ, и имитационного ядра [10], реализующего алгоритм передачи сообщений;

- редактор виртуальных инструментов и приборов [11], позволяющий реализовывать панели визуализации и интерактивного управления из компонентов-визуализаторов (см. рис. 4) и компонентоврегуляторов (см. рис. 5);

- библиотека моделей компонентов, реализующая средства и методы хранения и использования компонентов всех трёх уровней МКЦ.

После того как соответствующими интерпретаторами сформированы компонентные цепи объектного и логического уровня МКЦ на основе их графического представления на соответствующих слоях многослойного редактора, управление экспериментом, направленным на решение определенной задачи исследования и функционального проектирования СТУС, передается имитационному ядру.

В начале эксперимента оно осуществляет стартовый опрос компонентов логического уровня и вызывает реализованную у них функцию инициализации. В его ходе производится передача компонентам логического и объектного уровней МКЦ начальных значений, установленных в источниках логического уровня и в компонентах-регуляторах визуального уровня. В результате стартового опроса осуществляется предварительная параметризация компонентов цепи ХТС, расположенной на объектном уровне многоуровневой компонентной цепи.

Затем производится ожидание срабатываний компонентов-регуляторов визуального уровня, с которыми взаимодействует пользователь во время выполнения эксперимента. Срабатыванием компонента называется отправка им сообщения по любому его выходному узлу на логическом уровне МКЦ в результате действий пользователя или любого другого модуля комплекса программ моделирования ХТС.

Для запуска определенного вида анализа КЦ ХТС, сформированной на объектном уровне МКЦ, на ее логическом уровне устанавливаются компоненты (рис. 6), реализующие основные виды статического и динамического анализа.

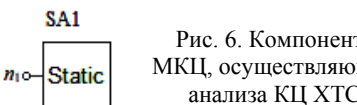

Рис. 6. Компонент логического уровня МКЦ, осуществляющий определенный вид анализа КЦ ХТС объектного уровня

Параметры режима анализа в виде начального и конечного времени (частоты) моделирования, минимального и максимального шага, а также точности, на основании которой изменяется шаг анализа, задаются в параметрах компонента. По единственной

связи компонента к нему поступает команда о начале или останове процесса моделирования, выполняемого в универсальном вычислительном ядре.

Помимо этапов, на которых производится опрос топологического и вычислительного блока компонентов, формирования системы уравнений, линеаризации нелинейных и алгебраизации дифференциальных уравнений, процесс, реализующий любой вид моделирования, содержит опрос измерительного блока компонентов. На нем осуществляются выбор результатов данного шага моделирования из вектора решения и их передача с объектного уровня МКЦ СТУС на её логический уровень, где реализуется численно-алгоритмическая обработка полученных результатов. С целью визуализации данные обработки передаются на визуальный уровень.

В процессе обработки также осуществляются расчет новых значений параметров компонентов КЦ ХТС и их передача соответствующим компонентам объектного уровня с помощью компонентоватрибутов (см. рис. 2). После установки новых значений параметров компонентов объектного уровня может быть повторно вызван любой вид анализа КЦ ХТС, реализованный в рамках универсального вычислительного ядра.

Завершение эксперимента производится пользователем. При этом текущие значения компонентов КЦ ХТС, значения её измеряемых переменных, а также другие значения, получаемые в ходе работы любого компонента логического уровня МКЦ СТУС, могут быть добавлены в интерактивный ответ, формируемый по результатам работы модели, с помощью компонентов системы автоматизированного документирования [12].

# Принципы формирования и отладки алгоритмов управления с помощью МКЦ

Предложенная и реализованная структура многоуровневой компонентной цепи открывает возможности формирования и отладки алгоритмов управления, представленных имитационными моделями на её логическом уровне. Основной задачей таких алгоритмов является анализ результатов анализа КЦ ХТС и выработка на их основе соответствующих управляющих воздействий на компоненты исполнительных устройств. При её решении помимо непосредственной модели ХТС на объектном уровне МКЦ располагаются подключенные к ней модели средств автоматики: исполнительных и измерительных устройств.

В качестве примера рассмотрим многоуровневую компонентную цепь поддержания давления газа в газохранилище, представленном моделью баллона. Пусть изначально баллон пустой. Он заполняется газом по входной линии, в которой газовый поток проходит через клапан C11. Выходная линия доставляет газ потребителю и управляется клапаном Cl2. Доля открытия каждого из клапанов изменяется в пределах от закрытой до полностью открытой соответствующими сервоприводами, работающими по апериодическому закону с коэффициентом усиления

**101**

 $K = 1$  и варьируемой постоянной времени. Изменение состояния обоих клапанов производится по сигналам устройства управления, когда давление газа в баллоне достигает определенного порогового значения. Пусть имеется два таких значения:

 $-P_1=d_1\cdot P_{\text{max}}$ , при котором должен начинать закрываться клапан *Cl*2 и открываться клапан *Cl*1;

 $- P_2 = d_2 \cdot P_{\text{max}}$ , являющееся началом закрытия входного клапана *Cl*1 и открытия выходного клапана *Cl*2.

Разработанная МКЦ позволяет в режиме интерактивного эксперимента определять такие значения пороговых значений  $d_1$  и  $d_2$  (где  $d_1$  и  $d_2$  изменяются в диапазоне от 0 до 1), при которых давление газа в баллоне не будет превышать максимального значения *P*max, а также будет соблюдаться режим бесперебойного снабжения газом потребителей. То есть давление газа не должно стать равным 0.

На рис. 7 представлена компонентная цепь системы поддержания давления газа в баллоне, реализованная на объектном уровне МКЦ. Помимо основной модели ХТС, в неё включены модели электромеханических приводов, осуществляющих динамическое управление клапанами, представленные компонентами апериодических звеньев AZ1 и AZ2 с единичным коэффициентом усиления и варьируемой постоянной времени. При этом постоянные времени обоих приводов могут быть различными. С помощью измерительных компонентов I\_Vn1 и I\_Vn2 степень открытия клапанов на логическом уровне МКЦ передается компонентам-атрибутам «Доля открытия клапана» соответствующих клапанов.

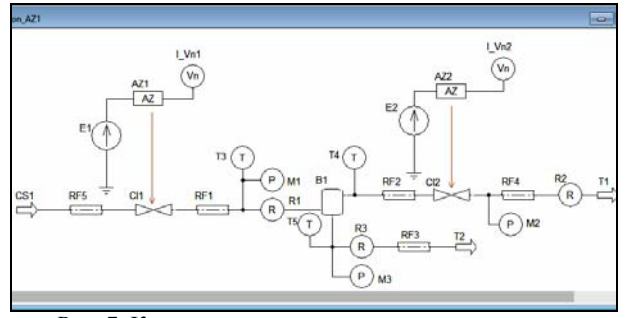

Рис. 7. Компонентная цепь системы поддержания давления газа в баллоне на объектном уровне МКЦ

Входящие в КЦ системы поддержания давления газа в баллоне измерительные компоненты: манометры М1, М2 и М3, термометры Т3, Т4 и Т5, расходомеры R1, R2 и R3 – осуществляют передачу значений соответствующих переменных с объектного уровня МКЦ на её логический уровень.

На нем с использованием значения текущего давления газа в баллоне, изменяемого манометром М3, сформирована алгоритмическая КЦ процесса функционирования устройства управления, представленная на рис. 8.

Его задачей является поддержание давления газа в баллоне в заданных пределах. Это значение, с учётом заданной инерционности клапанов, не должно превышать максимального значения для предотвращения аварийных ситуаций на объекте, а также

не должно быть меньше минимального – с целью бесперебойной поставки газа потребителям.

Минимальное значение давления газа в баллоне, при котором должен начать закрываться выходной клапан и одновременно открываться входной, определяется умножением максимального значения давления на пороговое значение, задаваемое регулятором d1. Эта операция осуществляется компонентом-умножителем MULT2. Если текущее значение давления газа в баллоне меньше полученного значения от источника D\_S1, на компонент-атрибут «E1: Амплитуда, В» подается значение 0, а от источника D\_S2 на компонент-атрибут «E2: Амплитуда, В» – значение 1. При этом начинается закрытие выходного клапана и открытие входного.

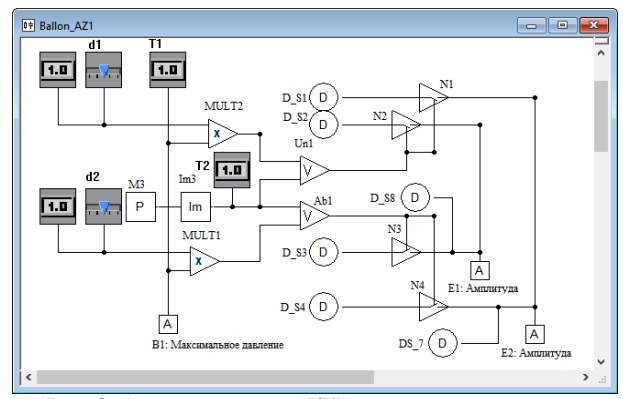

Рис. 8. Алгоритмическая КЦ устройства управления поддержания давления газа в баллоне

Когда текущее значение давления в газе становится выше значения, задаваемого регулятором d2, что проверяется с помощью компонента Ab1, производится закрытие выходного клапана и открытие входного. Для этого от источника D\_S3 на компонент «E1: Амплитуда, В» подается значение 1 и от источника D\_S4 на компонент-атрибут «E2: Амплитуда, В» – значение 0. Это является началом закрытия входного и открытия выходного клапана.

Визуализация процесса управления состоянием баллона и клапанов осуществляется на визуальном уровне многоуровневой КМ, представленном на рис. 9.

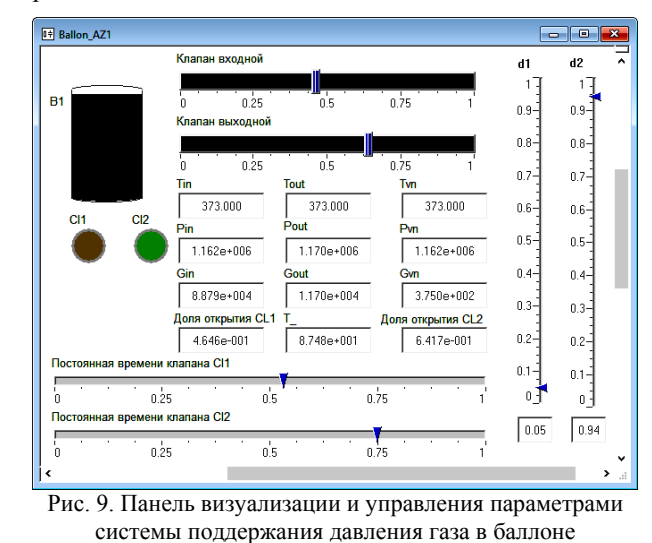

*Доклады ТУСУРа, том 20, № 3, 2017* 

На нем с помощью графического компонента В1 изменением цвета отображается степень заполнения баллона. Аналогично изменение цвета индикаторов Cl1 и C12, а также с помощью регуляторов «Клапан входной» и «Клапан выходной» осуществляется отображение текущего значения степени открытия клапанов. Соответствующими цифровыми табло в числовой форме визуализируются текущие значения переменных и параметров компьютерной молепи

С целью отладки алгоритмов управления пользователь имеет возможность изменения пороговых значений  $d_1$  и  $d_2$ . Для этого на визуальном уровне предусмотрены соответствующие компоненты-регуляторы. Для безопасного и эффективного использования баллона (газохранилища) они должны быть установлены таким образом, чтобы при постоянных времени срабатывания сервоприводов, осуществляющих управление состоянием клапанов, баллон полностью не опустошался, а также давление в нем не превышало максимального значения, но достигало этого значения при заполнении баллона.

Также регуляторами «Постоянная времени клапана Cl1» и «Постоянная времени клапана Cl2» пользователь имеет возможность варьировать постоянные времени апериодических звеньев AZ1 и AZ2, отражающих в модели баллона привода управления состояния входного и выходного клапанов соответственно.

# Заключение

В статье представлена методика формирования многоуровневых компонентных цепей, позволяющая моделировать процессы, протекающие в химико-технологических системах. В отличие от большинства известных аналогов, являющихся продуктами зарубежных фирм-производителей, реализованный на основе данной методики комплекс программ позволяет исследовать процессы преобразования многокомпонентных вешественных потоков. Взаимодействие компонентной цепи ХТС с алгоритмической КЦ алгоритма функционирования устройства управления позволяет с использованием средств компьютерного моделирования осуществлять разработку и отладку алгоритмов управления, подбирать значения параметров исполнительных и измерительных устройств, а также проводить эксперименты, направленные на поиск оптимальных значений параметров и характеристик объектов управления.

### Литература

1. Кафаров В.В. Анализ и синтез химико-технологических систем: учеб. для вузов / В.В. Кафаров, В.П. Мешалкин. - М.: Химия, 1991. - 432 с.

2. Дытнерский Ю.И. Процессы и аппараты химической технологии: учеб. для вузов. - 2-е изд.: в 2 кн.: Ч. 1: Теоретические основы процессов химической технологии. Гидромеханические и тепловые процессы и аппараты. -М.: Химия, 1995. - 400 с.

3. Гартман Т.Н., Бояринов А.И. Применение ЭВМ в химической технологии: учеб. пособие. - М.: МХТИ им. Д.И. Менделеева, 1987. - 83 с.

4. Кравцов А.В. Системный анализ химико-технологических процессов: учеб. пособие / А.В. Кравцов, Э.Д. Иванчина, Е.Н. Ивашкина, Е.С. Шарова. - Томск: Изд-во ТПУ, 2008. - 96 с.

5. Thermodynamic stability of coke-generation compounds formed on the surface of platinum dehydrogenation catalysts in their oxidation with water / A.V. Kravtsov, E.D. Ivanchina, E.N. Ivashkinaet al. // Petrolium Chemisty. - $2013. - T. 53. - N<sub>2</sub> 4. - S. 267 - 275.$ 

6. Michael E. Henyak Ir. Chemical Process Simulation and the Aspen HYSYS Software. // Department of Chemical Engineering. Bucknell University. Lewisburg, PA, 17837. -1998. - 111 р. [Электронный ресурс]. - Режим доступа: http://www.departments.bucknell.edu/chem\_eng/  $cheo200/$ HYSYS Manual/ а BlueHYSYS.pdf, свободный (дата обращения: 30.01.2015).

7. CHEMCAD Suite [Электронный ресурс]. - Режим доступа: http://www.chemcad.co.uk/, свободный. (дата обращения: 30.01.2015).

8. МАРС - среда моделирования технических устройств и систем / В.М. Дмитриев, А.В. Шутенков, Т.Н. Зайченко, Т.В. Ганджа. - Томск: В-Спектр, 2011. - 278 с.

9. Дмитриев В.М. Архитектура универсального вычислительного ядра для реализации виртуальных лабораторий / В.М. Дмитриев, А.В. Шутенков, Т.В. Ганджа // Приборы и системы. Управление. Контроль. Диагностика. - 2004. - № 2. - С. 24-28.

10. Григорьева Т.Е. Лискретно-событийное молелирование в СМ «МАРС» для курса «Системы массового обслуживания» // Доклады ТУСУРа. - 2014. - № 1 (31). - $C$  152-155

11. Дмитриев В.М. Редактор виртуальных инструментов и приборов/ В.М. Дмитриев, Т.В. Ганджа, Т.Ю. Коротина // Приборы и системы. Управление. Контроль. Диагностика. - 2009. - № 6. - С. 19-24.

12. Панов С.А. Формальный язык описания структуры документов и его интерпретация в формат метода компонентных цепей // Доклады ТУСУРа. - 2004. - $N<sub>2</sub> 1 (31) - C. 197-200.$ 

#### Дмитриев Вячеслав Михайлович

Д-р техн. наук, профессор каф. моделирования и системного анализа (МиСА) ТУСУРа Тел.:  $+7$  (382-2) 41-39-15 Эл. почта: dmitriewvm@gmail.com

# Ганджа Тарас Викторович

Канд. техн. наук, доцент каф. МиСА Тел.: +7 (382-2) 41-39-15 Эл. почта: gandgatv@gmail.com

#### Dmitriev V.M., Gandzha T.V. Method to construct multilevel component chains for modeling chemical-technological systems

A new technique to construct multilevel component chains is considered, that represents the evolution of the method of component chains and aims its adaptation to the modeling of chemical-technological systems with multicomponent real flows flowing in them. Using this technique, there are opportunities to automate the solution for research and functional design of controlled systems that involve multiple analysis of their computer models while varying the values of component narameters

chemicalmultilevel component chain, Keywords<sup>.</sup> technological system, research and functional design tasks, methodology and algorithm of solution.

Доклады ТУСУРа, том 20, № 3, 2017